МИНИСТЕРСТВО НАУКИ И ВЫСШЕГО ОБРАЗОВАНИЯ РОССИЙСКОЙ ФЕДЕРАЦИИ федеральное государственное бюджетное образовательное учреждение высшего образования «Тольяттинский государственный университет»

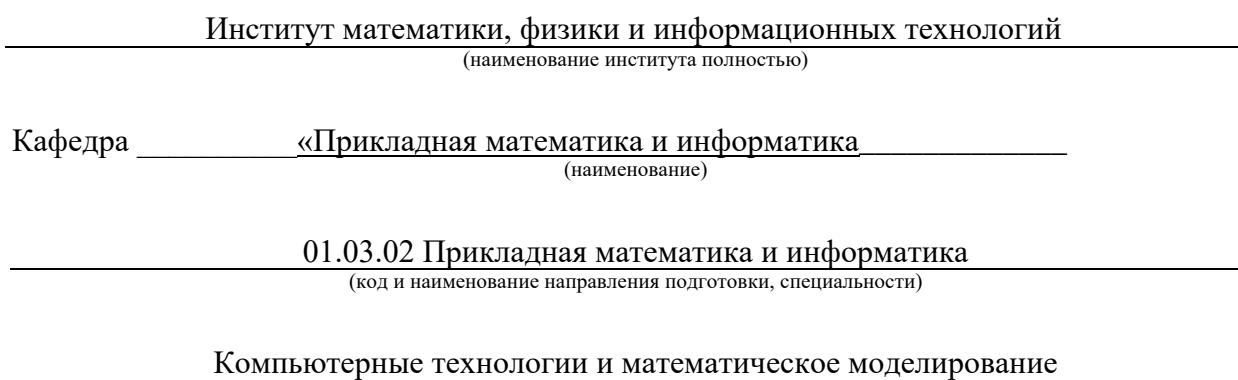

(направленность (профиль)/ специализация)

# **ВЫПУСКНАЯ КВАЛИФИКАЦИОННАЯ РАБОТА (БАКАЛАВРСКАЯ РАБОТА)**

на тему «Компьютерная модель учета рабочего времени сотрудников заводского цеха»

Обучающийся Д.Е. Куцов

Руководитель канд.пед.наук, доцент, Т.А. Агошкова (ученая степень (при наличии), ученое звание (при наличии), Инициалы Фамилия)

Консультант Е.В. Косс

(ученая степень (при наличии), ученое звание (при наличии), Инициалы Фамилия)

(Инициалы Фамилия) (личная подпись)

Тольятти 2022

#### **Аннотация**

Тема выпускной квалификационной работы – «Компьютерная модель учета рабочего времени сотрудников заводского цеха».

Компьютерная модель представляет собой средство для проведения вычислительных экспериментов, целью которых является определение наиболее эффективных моделей учета рабочего времени сотрудников заводского цеха.

Исследование и разработка компьютерной модели представляет актуальность и научно-практический интерес.

Объектом исследования бакалаврской работы является учет рабочего времени сотрудников заводского цеха.

Предметом исследования бакалаврской работы является компьютерная модель учета рабочего времени сотрудников заводского цеха.

Цель бакалаврской работы – исследование и разработка компьютерной модели учета рабочего времени сотрудников заводского цеха.

Методы исследования – методы учета рабочего времени, имитационное моделирование.

Практическая значимость бакалаврской работы заключается в разработке компьютерной модели, реализующей методы учета рабочего времени сотрудников заводского цеха.

Результаты бакалаврской работы представляют научно-практический интерес и могут быть рекомендованы для решения задач компьютерного моделирования процессов управленческого учета.

Бакалаврская работа состоит из 41 страницы текста и содержит 24 рисунка и 25 источников.

### **Abstract**

The topic of the final qualifying work is "A computer model of the working time of employees of the factory shop".

A computer model is a tool for conducting computational experiments, the purpose of which is to determine the most effective models for accounting the working hours of employees of the factory shop.

The research and development of a computer model is of relevance and scientific and practical interest.

The object of research of the bachelor's work is the accounting of working hours of employees of the factory shop.

The subject of the research of the bachelor's work is a computer model of the working time of employees of the factory shop.

The purpose of the bachelor's work is the research and development of a computer model of the working time of employees of the factory shop.

Research methods – methods of working time accounting, simulation modeling.

The practical significance of the bachelor's work lies in the development of a computer model that implements methods of accounting for the working hours of employees of the factory shop.

The results of the bachelor's work are of scientific and practical interest and can be recommended for solving problems of computer modeling of management accounting processes.

The bachelor's thesis consists of 41 pages of text and contains 24 drawings and 25 sources.

### **Оглавление**

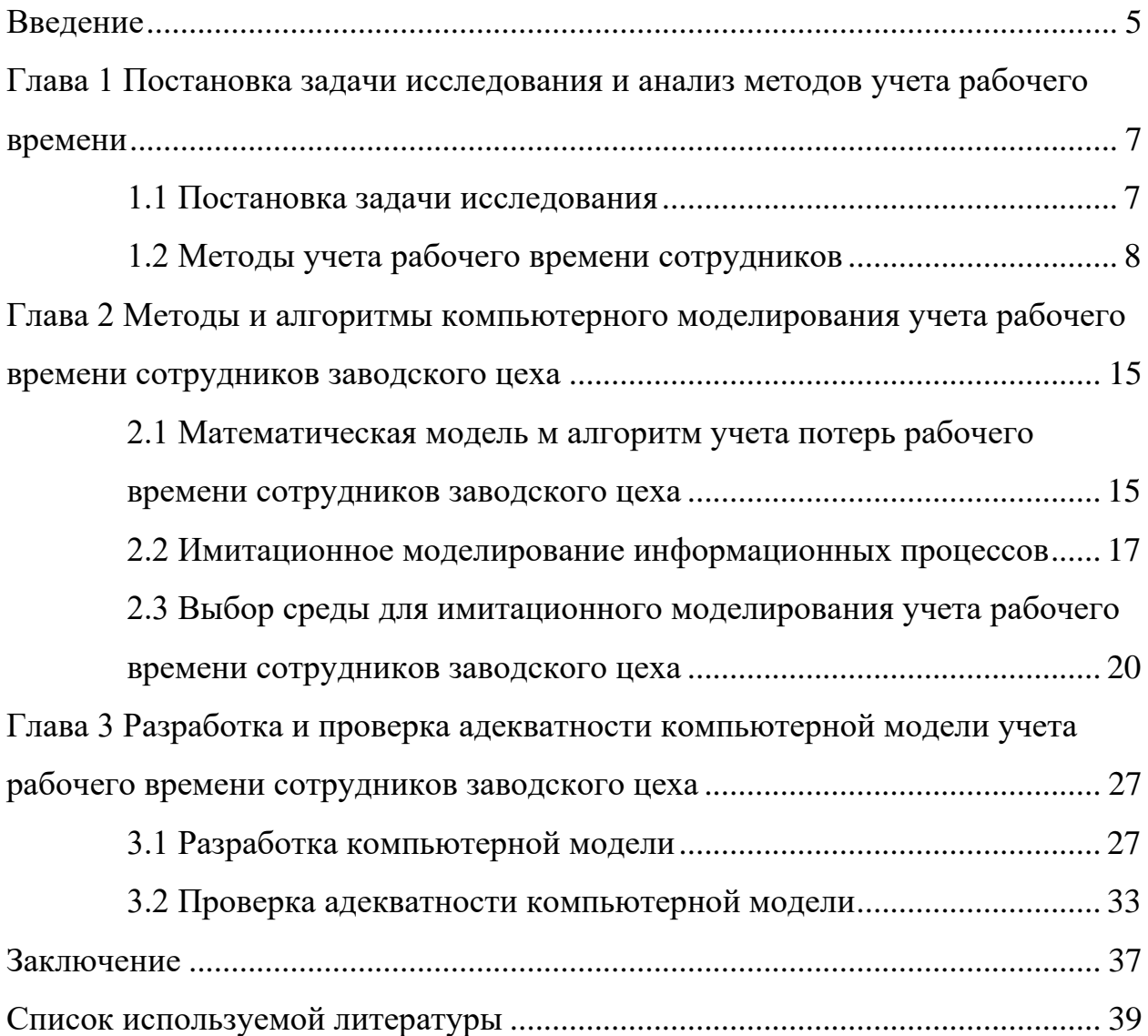

#### **Введение**

<span id="page-4-0"></span>Как показывает практика, новые информационные технологии позволяют применять более разнообразные и всеобъемлющие методы мониторинга рабочего времени сотрудников промышленных предприятий.

Этот мониторинг все больше переплетается с учетом рабочего времени в качестве основы для наблюдения, оценки эффективности и управления.

Внедрение систем контроля управления доступом в цехах промышленных предприятий обеспечивает сбор новых видов данных о работниках, позволяя количественно оценивать деятельность или личные качества, которые ранее не отслеживались на каждом рабочем месте.

Более того, эффективный учет и контроль могут способствовать рабочего времени принятию эффективных управленческих решений и формированию прогнозов относительно будущего поведения сотрудников заводских цехов, их навыков или качеств, а также их пригодности для работы.

Для исследования механизмов учета и контроля используется метод компьютерного моделирования. Компьютерная модель представляет собой средство для проведения вычислительных экспериментов, целью которых является определение наиболее эффективных моделей учета рабочего времени сотрудников заводского цеха.

Цель бакалаврской работы – исследование и разработка компьютерной модели учета рабочего времени сотрудников заводского цеха.

Объектом исследования бакалаврской работы является учет рабочего времени сотрудников заводского цеха.

Предметом исследования бакалаврской работы является компьютерная модель учета рабочего времени сотрудников заводского цеха.

Для достижения данной цели необходимо выполнить следующие задачи:

− выполнить постановку задачи исследования и проанализировать методы учета рабочего времени;

- − проанализировать методы моделирования систем учета рабочего времени;
- − разработать и оценить адекватность компьютерной модели учета рабочего времени.

Методы исследования – методы учета рабочего времени, имитационное моделирование.

Практическая значимость бакалаврской работы заключается в разработке компьютерной модели, реализующей методы учета рабочего времени сотрудников заводского цеха.

Данная работа состоит из введения, трех глав, заключения и списка используемой литературы.

Первая глава работы посвящена постановке задачи исследования и анализу методов учета рабочего времени.

Вторая глава работы посвящена обзору и анализу методов и алгоритмов компьютерного моделирования учета рабочего времени.

В третьей главе рассматриваются разработка и оценка адекватности компьютерной модели учета рабочего времени.

В заключении описываются результаты выполнения выпускной квалификационной работы.

Бакалаврская работа состоит из 41 страницы текста и содержит 24 рисунка и 25 источников.

# <span id="page-6-0"></span>**Глава 1 Постановка задачи исследования и анализ методов учета рабочего времени**

### <span id="page-6-1"></span>**1.1 Постановка задачи исследования**

По трудовому кодексу Российской Федерации рабочее время – это время, в течение которого работник в соответствии с правилами внутреннего трудового распорядка и условиями трудового договора должен исполнять трудовые обязанности [11].

Понятие «моделирование рабочего времени» означает организацию полного и бесперебойного рабочего процесса как на производстве, так и при разработке графика работ.

Цель состоит в том, чтобы регулировать распределение рабочего времени. Как правило, это делается с помощью коллективного договора или трудового договора [25].

Модель рабочего времени определяет рабочее время, дневную продолжительность работы и их равномерное или неравномерное распределение между отдельными днями недели.

В то время как в случае модели единого рабочего времени отработанное рабочее время должно быть достигнуто в течение одной недели, это должно быть сделано в течение определенного периода времени, например, одного года, в течение неравномерного рабочего периода.

Рассмотрим некоторые модели рабочего времени:

- − полный рабочий день: этот режим рабочего времени теперь является стандартным и его можно найти в большинстве контрактов. Здесь рабочее время, например, 40 часов в неделю, регулируется контрактом без фиксированного основного времени;
- − скользящее рабочее время: гибкое время очень похоже на трастовое рабочее время. Разница заключается в фиксированном основном времени по сравнению с трастовым рабочим временем.

- − неполный рабочий день: это сокращение рабочего времени без компенсации заработной платы и, вместе с их временем, ниже нормального рабочего времени;
- − разделение работы: в этой модели рабочего времени по крайней мере два работника делят одно или несколько рабочих мест.

Учет рабочего времени – это фиксирование и наблюдение за действиями подчиненных для контроля рабочего процесса и поддержания рабочей дисциплины в компании [13].

Важность учета рабочего времени неоспорима – для того чтобы сотрудники не злоупотребляли доверием, выполняли свои обязанности и были дисциплинированными, нужен постоянный контроль.

Для определения наиболее эффективных моделей учета рабочего времени сотрудников заводского цеха необходимо провести вычислительные эксперименты на соответствующей компьютерной модели.

Для решения данной задачи необходимо разработать компьютерную модель учета рабочего времени сотрудников заводского цеха.

### <span id="page-7-0"></span>**1.2 Методы учета рабочего времени сотрудников**

Следует отметить, что популярные методы учета рабочего времени основаны на использовании меток времени входа/выхода сотрудников в рабочие и нерабочие помещения регистрируется, которые регистрируются с системами контроля управления доступом (СКУД).

СКУД состоит из трех элементов:

- − карта или биометрические данные (удостоверение личности), которые предъявляются дверному считывателю;
- − дверной считыватель, указывающий, действительна ли карта или биометрические данные и разрешен ли вход;
- − дверь или турникет, которые отпираются при разрешении входа.

Пример физической модели сетевой СКУД представлен на рисунке 1 [14].

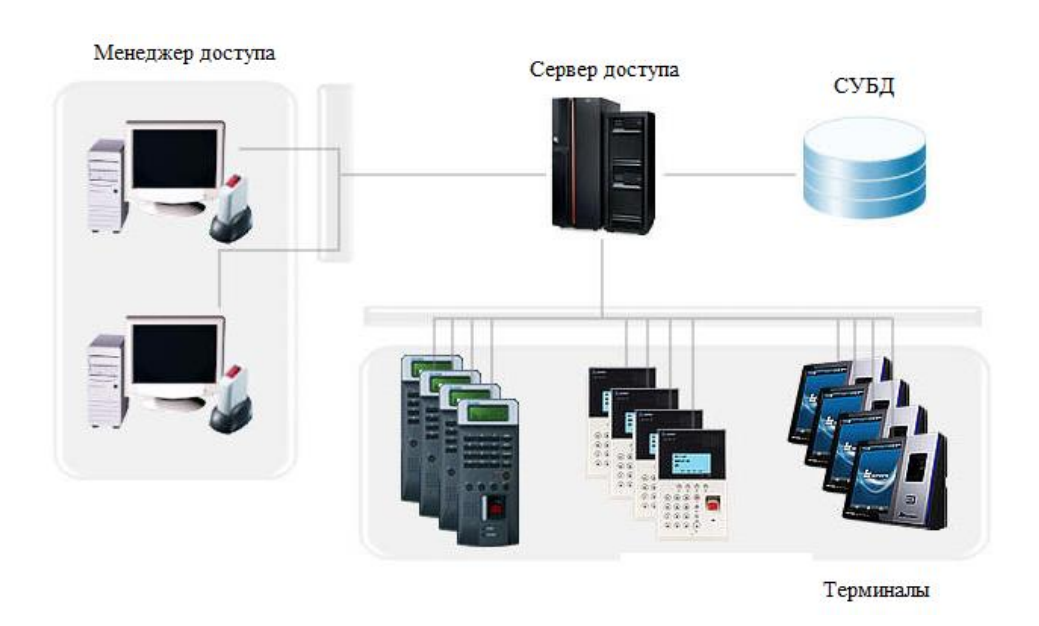

Рисунок 1 – Физическая модель сетевой СКУД

Сложные дорогостоящие СКУД предоставляют биометрический контроль доступа и контроль доступа по отпечаткам пальцев.

Пример оборудования системы входа в помещения с помощью СКУД показан на рисунке 2.

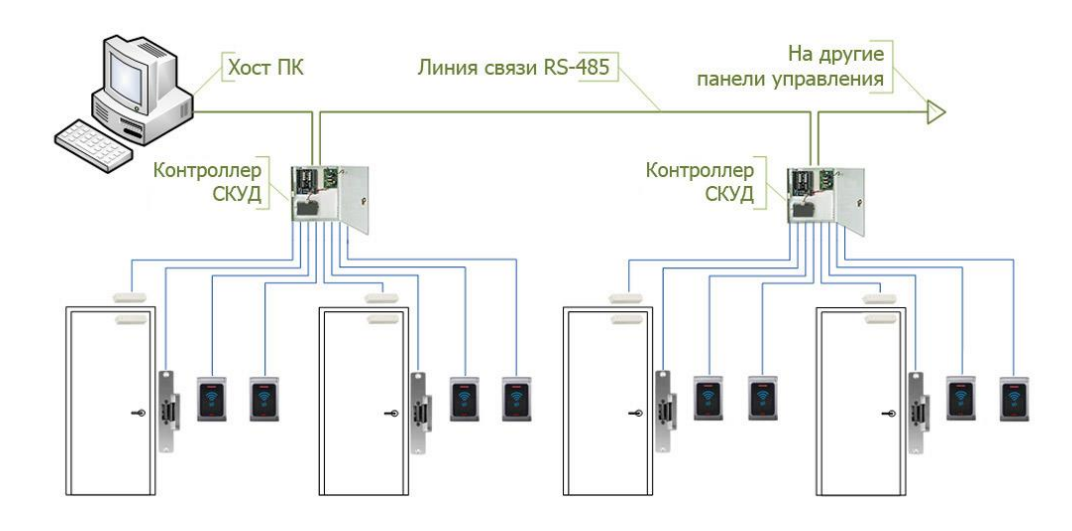

Рисунок 2 – Пример использования СКУД

Рассмотрим наиболее популярные методы учета рабочего времени сотрудников, основанные на данном принципе.

### **1.2.1 Метод учета рабочего времени с расчетом баланса**

В компании регламентируется обязательное время присутствия сотрудника на рабочем месте, суммарное время перерывов на отдых в течение дня и рабочий интервал времени, в течение которого сотрудник может отработать положенное время (рисунок 3) [12].

Баланс рабочего времени – это таблица, в которой отражено распределение календарных дней /часов, их использование работниками фирмы. С помощью документа контролируются временные потери рабочих часов, определяется численный состав.

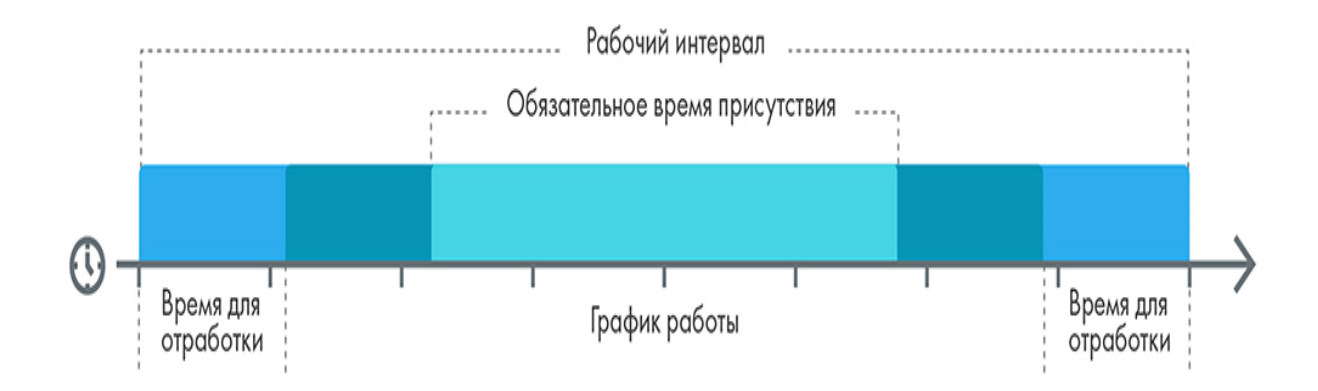

Рисунок 3 – Шкала расчета рабочего времени с учетом баланса

Факт входа сотрудника в помещения регистрируется СКУД [9].

Например, когда сотрудник входит в нерабочую зону (например, зону отдыха), система фиксирует это событие. Таким образом время, проведенное в зоне отдыха, учитывается как нерабочее.

На основании данных о входах и выходах система рассчитывает рабочее время сотрудника с учетом графика работы и допустимых отклонений и формирует табель (рисунок 4).

| = Свернуть меню                                 | Учёт рабочего времени                                                |                                                                                                    | PERCO-WEB 2.0 Donous admin O Buong                                             |
|-------------------------------------------------|----------------------------------------------------------------------|----------------------------------------------------------------------------------------------------|--------------------------------------------------------------------------------|
| <b>St</b> Deposition                            | Оправдательные документы<br>Журнал отработанного времени             | Отчеты по дисциплине<br>Формирование табеля                                                                                                    |                                                                                |
| <b>Com Бюро пролуское</b>                       | $ c \cdot  $<br>Показать минуты Подразделение: Подразделение         | Считать за Весь месяц                                                                                                    | $\ddot{\phantom{1}}$<br>$\star$<br>$\backsim$<br>Fog. 2019<br>Месяц Февраль    |
| <b>Q</b> Учат рабочего промони<br><b>ТАБЕЛЬ</b> |                                                                      |                                                                                                    |                                                                                |
| учета рабочего времени<br>О Контроль доступа    |                                                                      |                                                                                                    |                                                                                |
| <b>Верификация</b><br>r                         |                                                                      |                                                                                                    | Данные для начисления наработной платы по-                                     |
| Заказ пропуска                                  | <b>Φ</b> азимови, инициалы,<br>Rosep<br>должность<br><b>Distant</b>  | Отметки о яводе, и мнивках на работу по чистам злесках<br>Orgalictuse ra<br><b>DOLORERY</b><br>211<br>$\lambda$<br>$\frac{1}{2}$ $\frac{1}{4}$ $\frac{1}{9}$ $\frac{10}{10}$ $\frac{11}{12}$ $\frac{13}{13}$ $\frac{14}{14}$ $\frac{15}{15}$ $\frac{1}{x}$<br>Ιs<br>6 | Нашая по причинам<br>писаны и материалически заграт<br><b>ROLENZIA ORDERAN</b> |
| o<br>Администрирование                          | D <sub>2</sub><br>source<br>(специальность,<br>popusy<br>профессия). | iotoma  <br>Neces<br>(L,II)<br>9222222<br><b>DOT</b><br>$38$   $17$   $18$  <br>$27$ $28$ $29$<br>$\overline{\mathfrak{m}}$<br>$30 -$<br><b>NACAL</b>                                                                                                    | корросложанружнаний счет.<br>2000<br>sea [neetwood] wa<br><b>vacal</b>         |
|                                                 | $\overline{1}$<br>$\rightarrow$                                      | $\overline{1}$<br>$\overline{6}$                                                                                                    | 1117<br>113.<br>2111<br>$11 -$<br>$12$ 13                                      |
|                                                 |                                                                      | 10 <sub>1</sub><br>shkukukukuku a a kukukuku m X<br>ян в I<br>n.<br>10                                                                                                    | нн 2(16)                                                                       |
|                                                 | Воинов<br>1<br>Esreunit                                              | s/s<br>S/S/S/S/S/S/S<br>$\mathbf{x}$<br>80                                                                                                    |                                                                                |
|                                                 | Алексеевич                                                           | $\circ$<br>$B$ $B$ $HH$<br>80                                                                                                    |                                                                                |
|                                                 |                                                                      |                                                                                                    |                                                                                |
|                                                 |                                                                      | я н в<br>ERERRERRER B ERRERRERR X<br>$_{11}$<br>$\, {\bf B}$<br>11                                                                                                    | жн<br>1(S)                                                                     |
|                                                 | Компесаров<br>$\overline{2}$<br>Андрей                               | $4/4$ S/S $4/4$ S/S $4/4$<br>8844884488<br>59                                                                                                    |                                                                                |
|                                                 | IIropearry                                                           | $\circ$<br>$B$ $B$ $BB$<br>59                                                                                                    |                                                                                |
|                                                 |                                                                      |                                                                                                    |                                                                                |
|                                                 |                                                                      | в жижижижиз в в низнихиянан Х<br>$\mathcal{Q}$<br>я н в<br>$\mathcal{Q}$                                                                                                    | BB 3(24)                                                                       |
|                                                 | Макаров<br>$\overline{\mathbf{3}}$<br>Владимир                       | 8/8 8/8 7/7 8/8 4/4<br>s/s<br>$s$ $s$ $s$ $s$ $s$ $\mathbf{x}$<br>67                                                                                                    |                                                                                |
|                                                 | Александрович                                                        | $B$ $B$ $B$<br>$\mathbf 0$<br>59                                                                                                    |                                                                                |
|                                                 |                                                                      |                                                                                                    |                                                                                |
|                                                 |                                                                      | $\mathcal{Q}$<br>янв в янянянянян в в нянянянянян Х<br>$\mathbf{Q}$                                                                                                    | ни 3(24)                                                                       |
|                                                 | Суркен<br>Павел<br>$\Delta$                                          | 67<br>s/s<br>\$ 8 8 8 7 7 8 8 4 4<br>S/S/S/S/S/X                                                                                                    |                                                                                |
| Pyconek                                         | Одегович<br><sup>2</sup>                                             | $\ddot{\mathbf{0}}$<br><b>BUR</b>                                                                                                    |                                                                                |

Рисунок 4 – Табель учета рабочего времени

Следует учесть сложность реализации алгоритма расчета данного метода.

# **1.2.2 Методы учета рабочего времени для промышленных помещений, оборудованных СКУД**

«Метод «Все входы-выходы» учитывает все исходные интервалы рабочего времени, без какой-либо их обработки или изменения (рисунок 5).

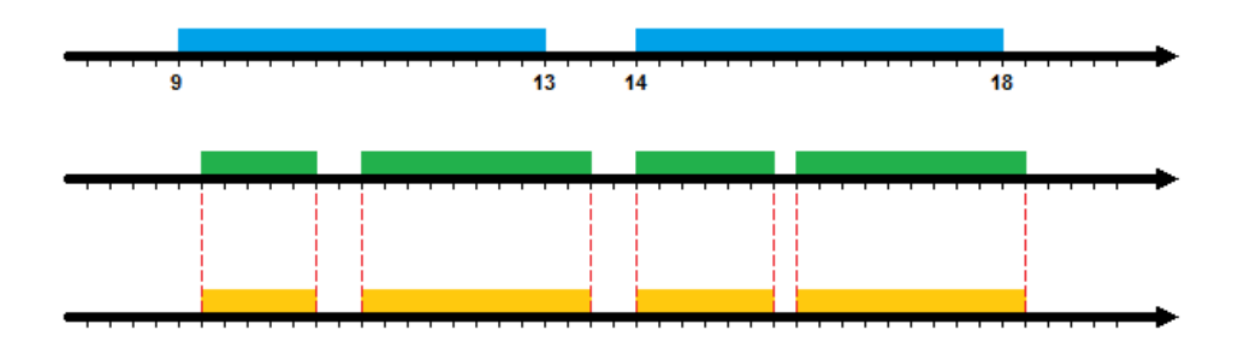

Рисунок 5 − Метод «Все входы-выходы»

Метод «Все входы-выходы» применяется, когда не нужно строго учитывать перерывы в рабочем временем сотрудника, а важно только знать общее время нахождения сотрудника на рабочем месте.

Метод «Первый вход – последний выход» учитывает рабочее время, начиная с начала первого интервала и заканчивая окончанием последнего интервала.

Такой метод довольно грубо учитывает рабочее время, так как все разрывы между интервалами рабочего времени, даже перерыв на обед, считаются отработанным временем

Метод перекуров позволяет объединить несколько интервалов рабочего времени в один, если промежуток между ними не превышает максимально допустимого времени перекура (рисунок 6).

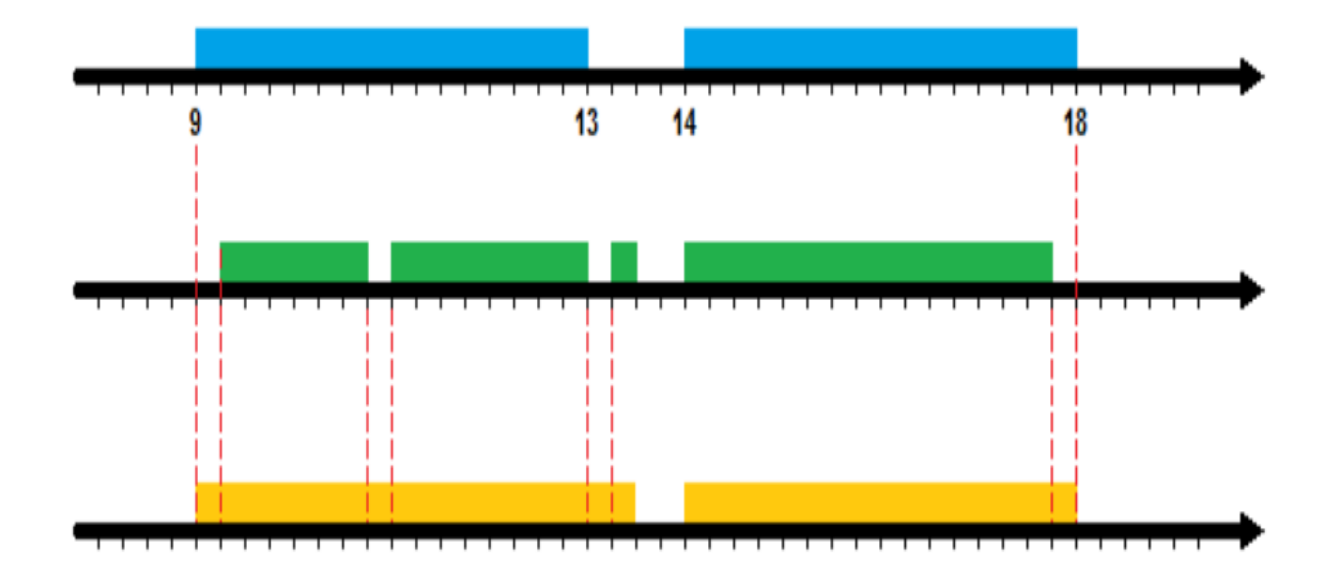

Рисунок 6 – Метод перекуров

В данном методе нет привязки к графику работы. То есть, интервалы могут быть объедены, например, в интервале обеденного перерыва. Также, интервалы удлиняются, если «перекуры» были в начале и в конце рабочего дня по графику работы» [2].

Метод наложений позволяет объединить несколько интервалов рабочего времени в один, если разрывы между ними находятся в пределах графика работы (рисунок 7).

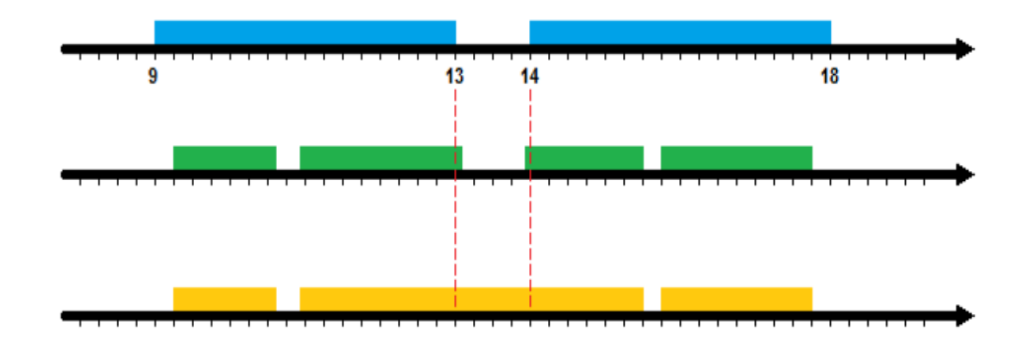

Рисунок 7 − Метод наложений

Таким образом, если сотрудник не работал в обед, то обеденный перерыв ему будет зачтён как рабочее время.

Для расчета потерь рабочего времени работников цеха рекомендуется использовать метод «первый вход − последний выход» (рисунок 8).

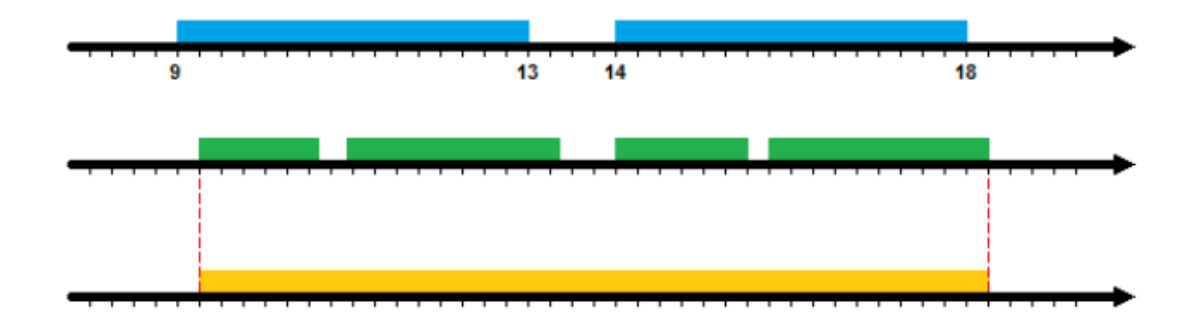

Рисунок 8 – Метод «первый вход-последний выход»

Этот метод является недостаточно точным для учета рабочего времени в условиях полного рабочего дня, но считается наиболее подходящим для промышленных помещений, оборудованных СКУД (таблица 1).

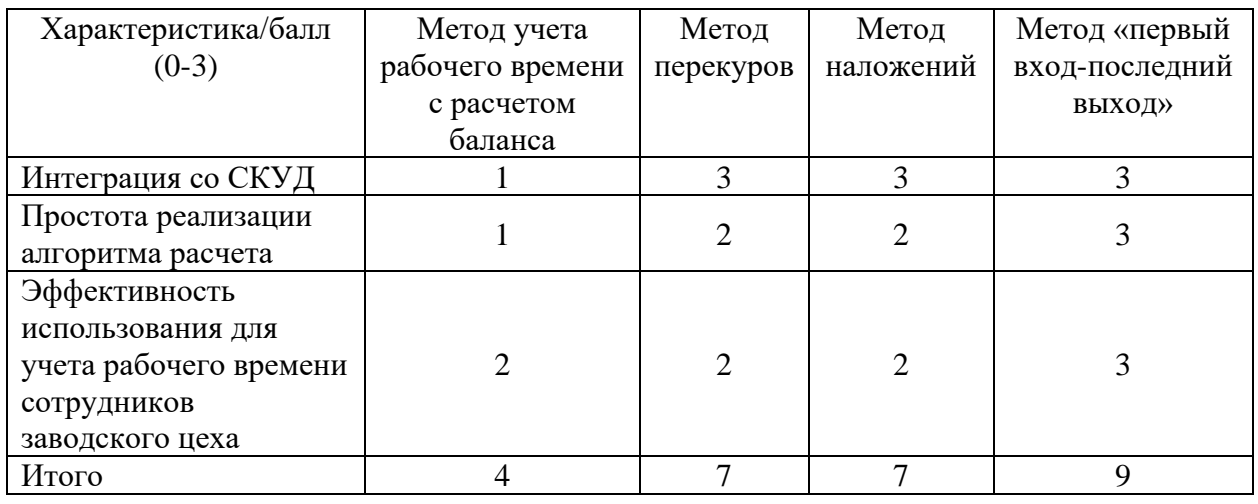

Таблица 1 – Сравнительный анализ методов учета рабочего времени

Как показал анализ, наиболее подходящим методом учета рабочего времени для промышленных помещений, оборудованных СКУД, является метод «первый вход – последний выход».

Выводы по главе 1

Первая глава посвящена постановке задачи исследования, обзору и анализу методов контроля рабочего времени сотрудников заводского цеха.

Результаты проделанной работы позволили сделать следующие выводы:

- − учет рабочего времени в рассматриваемом контексте представляет собой процесс фиксирования и наблюдения за действиями сотрудников заводского цеха для контроля рабочего процесса;
- − для определения наиболее эффективных моделей учета рабочего времени сотрудников заводского цеха необходимо разработать соответствующую компьютерную модель и провести на вычислительные эксперименты.

Наиболее подходящим методом учета рабочего времени для промышленных помещений, оборудованных СКУД, является метод «первый вход − последний выход».

# <span id="page-14-0"></span>**Глава 2 Методы и алгоритмы компьютерного моделирования учета рабочего времени сотрудников заводского цеха**

# <span id="page-14-1"></span>**2.1 Математическая модель м алгоритм учета потерь рабочего времени сотрудников заводского цеха**

Для оценки эффективности работы сотрудников заводского цеха используем коэффициент потерь рабочего времени.

Потери рабочего времени - временной промежуток, в течение которого работник отсутствует на рабочем месте, либо занимается не продуктивной для предприятия деятельностью [6].

Для контроля рабочего времени сотрудника принимаем во внимание потери рабочего времени, обусловленные нарушениями трудовой дисциплины [4].

Коэффициент потерь рабочего времени сотрудника заводского цеха  $K_{\text{top}}$ рассчитывается по следующей формуле (1):

$$
K_{\text{TPB}} = T_{\text{TPB}} / T_{\text{Hpc}}, \tag{1}
$$

где *T*прв– потери рабочего времени сотрудника в часах за отчетный период;

*T*нрс – нормативное времени трудовой смены за отчетный период.

Таким образом, задачу контроля рабочего времени сотрудника заводского цеха можно формализовать как задачу оптимизации вида (2):

$$
K_{\text{mp}} \to \min \tag{2}
$$

Ограничение – продолжительность рабочего времени сотрудника в соответствии ТК РФ.

Для расчета *K*прв в цехах, оборудованных СКУД используется следующая формула расчета (3):

$$
K_{\text{IPB}}^{(n)} = \frac{\sum_{i} (T_{\text{BX}_i}^{(n)} - t_{\text{H}_i}^{(n)}) + \sum_{i} (t_{\text{K}_i}^{(n)} - T_{\text{BLX}_i}^{(n)})}{T_{\text{HPC}}^{(n)}},
$$
(3)

где *T*вх*<sup>i</sup>* , *T*вых*<sup>i</sup>* – минимальное и максимальное значения меток времени входа и выхода сотрудника, фиксируемые СКУД, соответственно [3];

*t*н*<sup>i</sup>* и *t*к*<sup>i</sup>* - метки времени начала и конца *i*-й смены;

*n* – табельный номер сотрудника или его код доступа.

Блок-схема алгоритма учета потерь рабочего времени сотрудника заводского цеха представлена на рисунке 9.

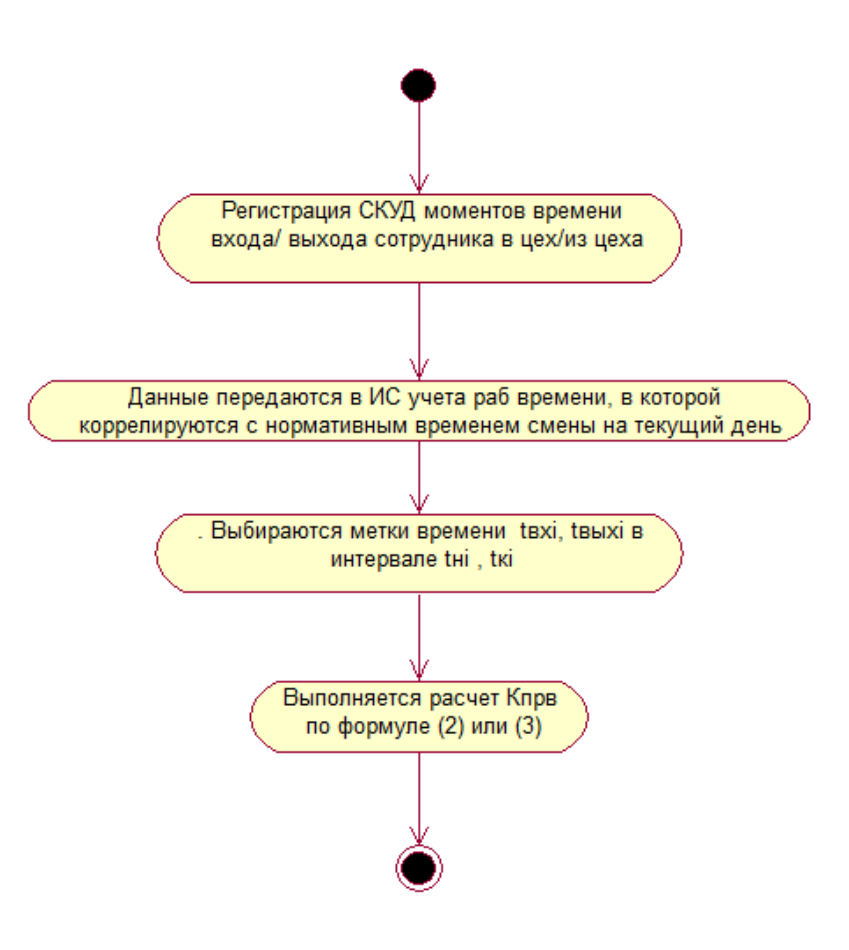

Рисунок 9 – Алгоритма учета потерь рабочего времени сотрудника цеха

Для построения алгоритма использована диаграмма деятельности UML [23]. Диаграмма построена с помощью CASE-средства IBM Rational Rose [19].

### <span id="page-16-0"></span>**2.2 Имитационное моделирование информационных процессов**

Автоматизированный учет сотрудников заводского цеха относится к категории информационных процессов сбора и обработки информации.

Имитационное моделирование (симуляция) основано на использовании компьютерной программы, которая имитирует работу существующей или предлагаемой системы, предоставляя данные для принятия решений, позволяя протестировать различные сценарии или внести изменения в процесс [24].

Имитационное моделирование используется, когда реальная система или процесс недоступны, сложны или находятся на стадии проектирования.

Системы имитационного моделирования включают моделирование дискретных событий, моделирование процессов и динамическое моделирование.

Процесс имитационного моделирования системы состоит из нижеследующих шагов [20].

Шаг 1. Определить проблему или систему, которую необходимо моделировать.

Шаг 2. Сформулировать модель, которую предполагается использовать.

Шаг 3. Проверить адекватность модели; сравнить ее поведение с поведением реальной проблемы.

Шаг 4. Определить и собрать данные, необходимые для проверки адекватности модели.

Шаг 5. Запустить симуляцию.

Шаг 6. Проанализировать результаты моделирования и, при желании, изменить оцениваемое решение.

Шаг 7. Повторно запустить симуляцию, чтобы проверить новое решение.

Шаг 8. Проверить симуляцию. Это включает в себя увеличение шансов на выводы, которые можно сделать о реальной ситуации.

С точки среди реинжиниринга учет рабочего времени является одним из бизнес-процессов управления персоналом предприятия [1].

Имитационное моделирование бизнес-процессов — это анализ и экспериментирование бизнес-процессов в виртуальной среде без всех рисков и проблем, которые могут возникнуть при тестировании каких-либо задач в реальной среде [22].

В смоделированной среде нет риска сбоя процесса и снижения производительности в офисе.

Симуляция бизнес-процессов гарантирует наличие стабильной среды, в которой можно работать с различными идеями и реализациями, чтобы увидеть, что приживется, а что нет. Используя моделирование бизнеспроцессов, можно даже работать над радикальными новыми идеями, которые ранее не тестировались, чтобы увидеть, приносят ли они значимую пользу исследуемому бизнес-процессу [18].

Преимущества имитационного моделирования бизнес-процессов:

- − использование виртуальных ресурсов. В виртуальной среде нет ограничений на количество сотрудников и ресурсов для тестирования и разработки чего-либо. Использование смоделированной среды поможет пользователю преодолеть эти проблемы и увидеть, какие процессы и идеи работают, а какие нет, используя доступные виртуальные ресурсы;
- − экспериментирование с разными идеями. Можно определить свои собственные входные переменные, чтобы протестировать процесс и посмотреть, как он будет работать в различных условиях. Используя эти данные, можно изменить параметры модели или даже модели в целом в соответствии с вашими требованиями. Таким образом, можно протестировать различные идеи и модели, помогая создать действительно надежный процесс, способный работать в различных

условиях;

- − нахождение ошибок на стадии эксперимента. Еще одним преимуществом имитационного моделирования бизнес-процессов является тот факт, что разработчик может отлаживать свои процессы в виртуальной среде. Таким образом, обеспечивается гарантия исправления всех ошибок до того, как процесс будет запущен, что намного лучше, чем поиск ошибок, когда процесс запущен.
- − снижение затрат на проектирование. Используя имитационное моделирование бизнес-процессов, можно исключить неэффективные модели и процессы еще на этапе проектирования. Это экономит много времени, которое в противном случае было бы потрачено на разработку неэффективной модели. Моделирование бизнес-процессов гарантирует, что ресурсы тратятся только на разработку модели, которая действительно может принести реальную пользу.
- − простота тестирования улучшений. Если есть существующая модель процесса, и все, что действительно необходимо сделать, это убедиться, что она улучшена или адаптирована к текущим операциям пользователя, то моделирование процесса — это хороший способ увидеть, какие улучшения работают, а какие нет, без необходимости вмешиваться в работающий процесс.

Имитационное моделирование бизнес-процессов рекомендуется в следующих случаях [5]:

- − если необходимо существенно изменить бизнес-процесс, но заранее не известны результаты;
- − если ведутся работы с критически важным бизнес-процессом, который невозможно остановить.
- − если необходимы реальные данные о том, как бизнес-процесс может работать в определенных условиях.

Этапы имитационного моделирования бизнес-процессов:

− определить показатели, которые будут использоваться для оценки;

- − собрать конкретные данные о существующем процессе;
- − выбрать инструмент моделирования бизнес-процессов. Предпочтение следует отдавать продукту, который имеет простой интерфейс и не требует сложного кодирования;
- − разработать улучшенный процесс. Внести необходимые изменения в существующий процесс и создайте оптимальное решение;
- − запустить симуляцию бизнес-процесса. Собрать все необходимые данные, чтобы проверить свою гипотезу;
- − определить, что внедрить в новый процесс. Внести изменения в существующий процесс на основе полученных результатов.

К возможностям, которые имитационное моделирование бизнеспроцессов дает пользователю, также относится безопасная среда, в которой можно тестировать новые функции, процессы и идеи, не беспокоясь о влиянии на производительность на рабочем месте.

## <span id="page-19-0"></span>**2.3 Выбор среды для имитационного моделирования учета рабочего времени сотрудников заводского цеха**

Для имитационного моделирования бизнес-процессов используются системы управления бизнес-процессами - BPM (Business Process Management) – системы [7].

Система управления бизнес-процессами (СУБП) позволяет моделировать, проектировать, выполнять и поддерживать бизнес-операции и сотрудников, которые ими управляют, в разных отделах и физических местах.

Эти программные решения предназначены для того, чтобы помочь предприятиям оптимизировать свои повседневные бизнес-процессы для достижения максимальной эффективности и производительности [8].

СУБП используются для:

− создания сложных бизнес-процессов, охватывающих разные отделы и местоположения;

- − контроля и мониторинга бизнес-процессов для обеспечения оптимальной эффективности
- − изменения существующих бизнес-процессов для обеспечения возможности внесения изменений в процесс по мере роста организации.

К основным архитектурным и функциональным особенностям продвинутых BPM-систем относятся:

- − инструментарий визуального построения диаграмм процессов;
- − drag-and-drop конструктор форм;
- − управление доступом на основе ролей;
- − поддержка мобильных технологий;
- − мощные функции администратора;
- − единый вход (SSO);
- − интеграция с существующими программными системами;
- − отчеты и аналитика;
- − высокая производительность для больших пользовательских баз;
- − использование показателей производительности процесса.

Рассмотрим и проанализируем популярные СУБП на предмет использования в качестве среды для имитационного моделирования бизнеспроцесса учета рабочего времени сотрудников заводского цеха.

#### **2.3.1 BPM-система Bizagi**

Bizagi – одна из наиболее известных и популярных автоматизированных систем управления бизнес-процессами [15].

Это глобальное решение, состоящее из трех отдельных модулей, отвечающих за моделирование, автоматизацию и исполнение процессов.

Окно модуля моделирования бизнес-процессов системы показано на рисунке 10.

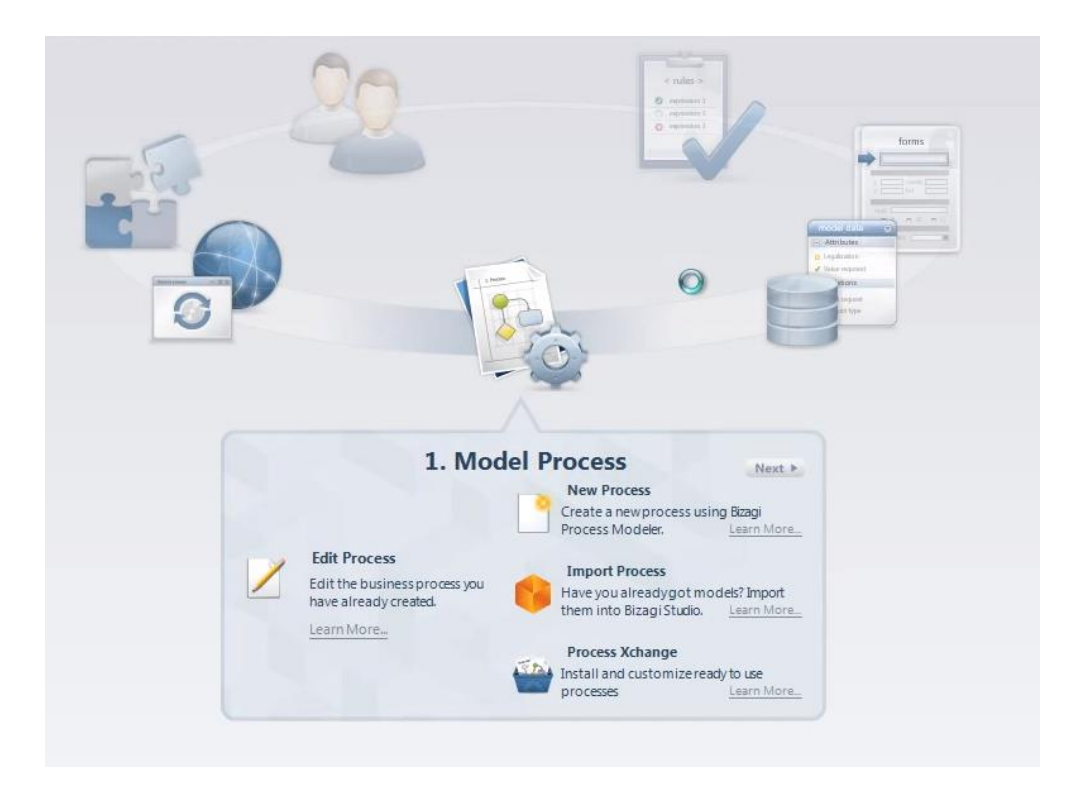

Рисунок 10 – Окно модуля моделирования бизнес-процессов Bizagi

Благодаря такому подходу к построению архитектуры вендору программы удалось сделать ее доступной для освоения различной категорией пользователей.

В этой системе есть все для организации эффективного бизнес-контроля. Она достаточно вариативна для интеграции в компании с разными направлениями деятельности.

Преимущества программы:

- − система обмена данными между процессами повышает уровень автоматизации;
- − лучшие среди прямых конкурентов возможности по моделированию процессов и правил;
- − хорошо проработанные мобильные приложения;
- − поддержка платформ Джава и Майкрософт.
- − Недостатки программы:
- − отсутствие официального представительства в России, что несколько

усложняет работу с техподдержкой испанской компании;

− организация работы в многооконном режиме, что несколько затрудняет работу на начальном этапе внедрения данной СУБП.

Лицензия программы – фримиум, что подразумевает наличие бесплатной усеченной версии продукта и его полнофункциональной платной версии.

#### **2.3.2 BPM-система Elma**

ELMA – одна из наиболее динамично развивающихся СУБП предприятий, компаний с разными направлениями деятельности.

Это одна из самых востребованных СУБП на отечественном ИТ-рынке.

ELMA предназначена для автоматизации управления повторяющимися процессами и нерегулярными задачами, корректируемыми в рамках проектов.

С ее помощью можно эффективно наладить документооборот, что тоже немаловажно.

Главное – это целевая программа, в которой нет ничего лишнего, а присутствует только то, что напрямую связано с управлением бизнеспроцессами.

Конструктор моделирования бизнес-процессов системы показана на рисунке 11.

Преимущества программы:

- − более доступная сравнительно с большинством конкурентов стоимость;
- − эффективный и простой в понимании дизайнер бизнес-процессов, позволяющий автоматизировать их за минимальное время;
- − возможность самостоятельной интеграции в процессы компании благодаря большому количеству уроков и документации в открытом доступе;
- − предельно простые интерфейсы во всех модулях;
- − возможность удаленной работы можно без установки специального программного обеспечения. Достаточно иметь доступ в Интернет и

### любой веб-браузер.

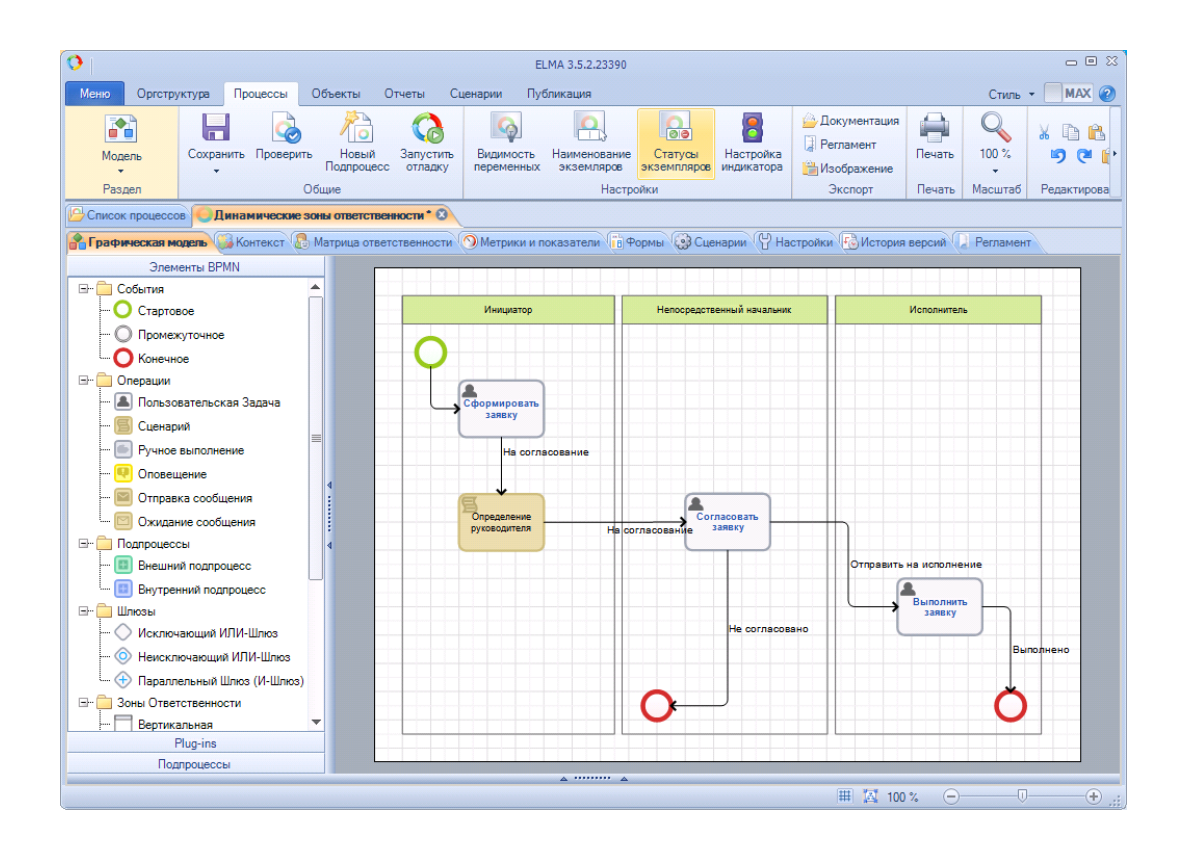

Рисунок 11 – Конструктор моделирования бизнес-процессов ELMA

Недостатки программы:

- − ограниченная функциональность с минимальным объемом смежных модулей;
- − отсутствие возможности приобретать некоторые модули отдельно.

Имеется облачное решение системы – ELMA365.

### **2.3.3 BPM-система Bonita**

Bonita – это платформа для управления бизнес-процессами и разработки Low-code с открытым исходным кодом [16].

Программа принадлежит к подкатегории IDE-систем и редакторов.

Решение Bonita BPM Community edition позволяет создавать бизнесприложения на основе процессов.

Это приложение позволяет выбирать готовый дизайн пользовательского интерфейса или полностью настраиваемый дизайн пользовательского интерфейса - или использовать сочетание всех трех для конкретных потребностей пользователя.

Программа Bonita BPM разработана для постепенных инноваций и преобразований.

Пользователи могут развивать процессы и приложения по мере развития своего цифрового пути.

Для сравнения BPM-систем составлена таблица 2 [10].

Таблица 2 – Сравнительный анализ BPM-систем

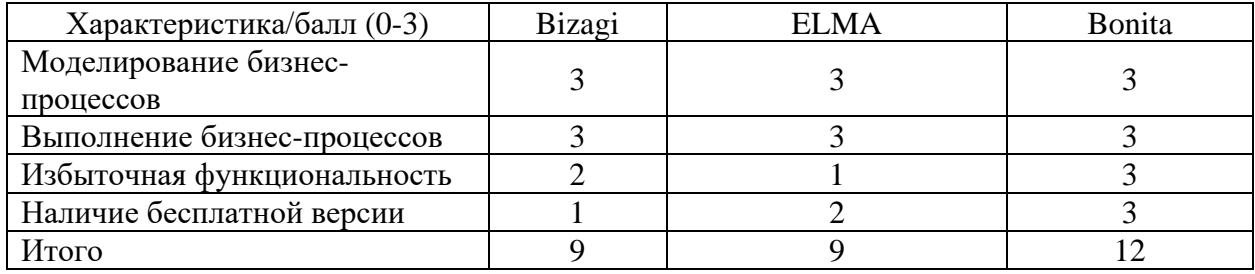

Лучшими характеристиками обладает BPM-система Bonita.

Поэтому для имитационного моделирования учета бизнес-процесса учета рабочего времени сотрудников заводского цеха будет использована эта система.

Выводы по главе 2

Во второй главе исследованы методы и алгоритмы компьютерного моделирования учета рабочего времени сотрудников заводского цеха.

Результаты проделанной работы позволили сделать следующие выводы:

- − задача контроля рабочего времени сотрудника заводского цеха формализована как задача минимизации коэффициента потерь рабочего времени сотрудника;
- − с точки среди реинжиниринга учет рабочего времени является одним из бизнес-процессов управления персоналом предприятия. Для его исследования используется метод имитационного моделирования;
- − имитационное моделирование бизнес-процессов это анализ и экспериментирование бизнес-процессов в виртуальной среде без всех рисков и проблем, которые могут возникнуть при проверки какихлибо задач в реальной среде;
- − для имитационного моделирования бизнес-процессов используются системы управления бизнес-процессами (СУБП). СУБП позволяют моделировать, проектировать, выполнять и поддерживать бизнесоперации и сотрудников, которые ими управляют, в разных отделах и физических местах;
- − как показал сравнительный анализ, лучшими характеристиками среди рассмотренных СУБП обладает программа Bonita. Решение Bonita BPM Community edition позволяет создавать бизнес-приложения на основе бизнес-процессов.

Поэтому для имитационного моделирования учета бизнес-процесса учета рабочего времени сотрудников заводского цеха будет использована эта система.

# <span id="page-26-0"></span>**Глава 3 Разработка и проверка адекватности компьютерной модели учета рабочего времени сотрудников заводского цеха**

### <span id="page-26-1"></span>**3.1 Разработка компьютерной модели**

Как было отмечено выше, для имитационного моделирования учета бизнес-процесса учета рабочего времени сотрудников заводского цеха используется СУБП Bonita.

Архитектура движка системы показана на рисунке 12.

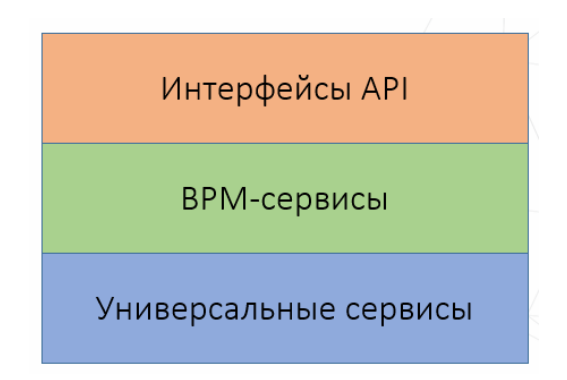

Рисунок 12 – Архитектура движка СУБП Bonita

В качестве нотации моделирования бизнес-процессов в СУБП Bonita используется BPMN (Business Process Modeling Notation) – наиболее востребованная в настоящее время и широко применяемая в различных BPMсистемах [17].

BPMN – это метод иллюстрации бизнес-процессов в виде диаграммы, аналогичной блок-схеме.

На рисунке 13 представлена модель бизнес-процесса «Контроль и учет рабочего времени».

Модель разработана в среде Bonita Studio.

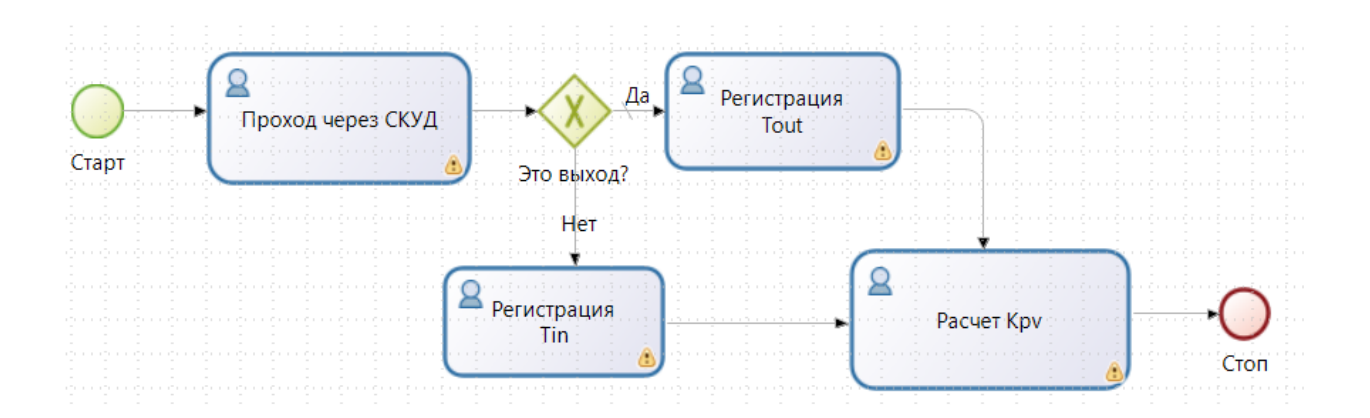

Рисунок 13 – Модель бизнес-процесса «Контроль и учет рабочего времени»

Выполняем настройку модели.

Создаем переменные модели, представленные в таблице 3.

Таблица 3 – Переменные модели бизнес-процесса

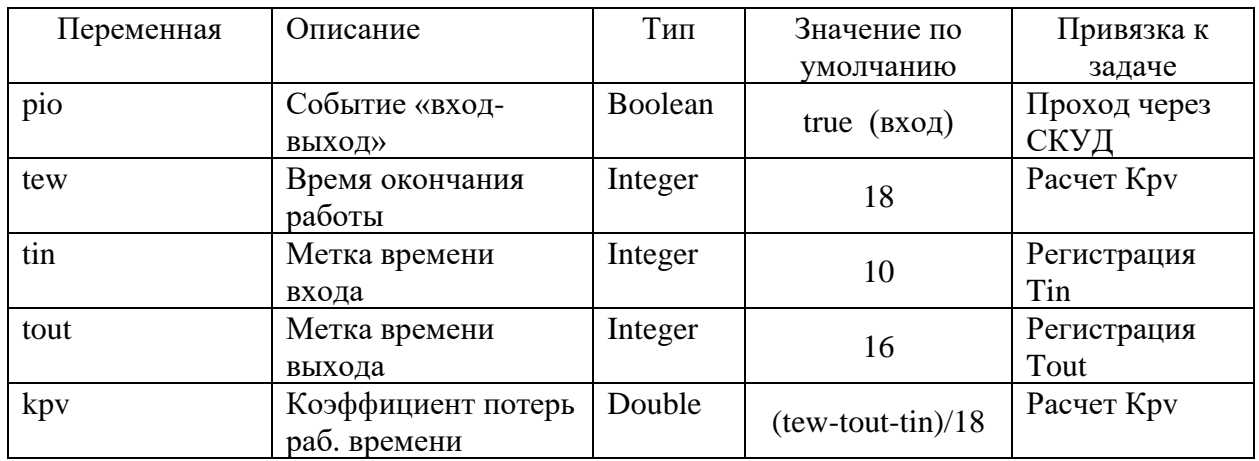

Модель бизнес-процесса функционирует следующим образом:

- − запуск модели;
- − выполнение задачи прохода сотрудника через СКУД;
- если это вход, то регистрируется метка времени входа Tin;
- − если это выход, то регистрируется метка времени выхода Tout;
- − выполняется задача расчета и вывода коэффициента потерь рабочего

времени Кpv по заданной формуле расчета.

− процесс завершается.

Диаграмма деятельности модели учета показана на рисунке 14.

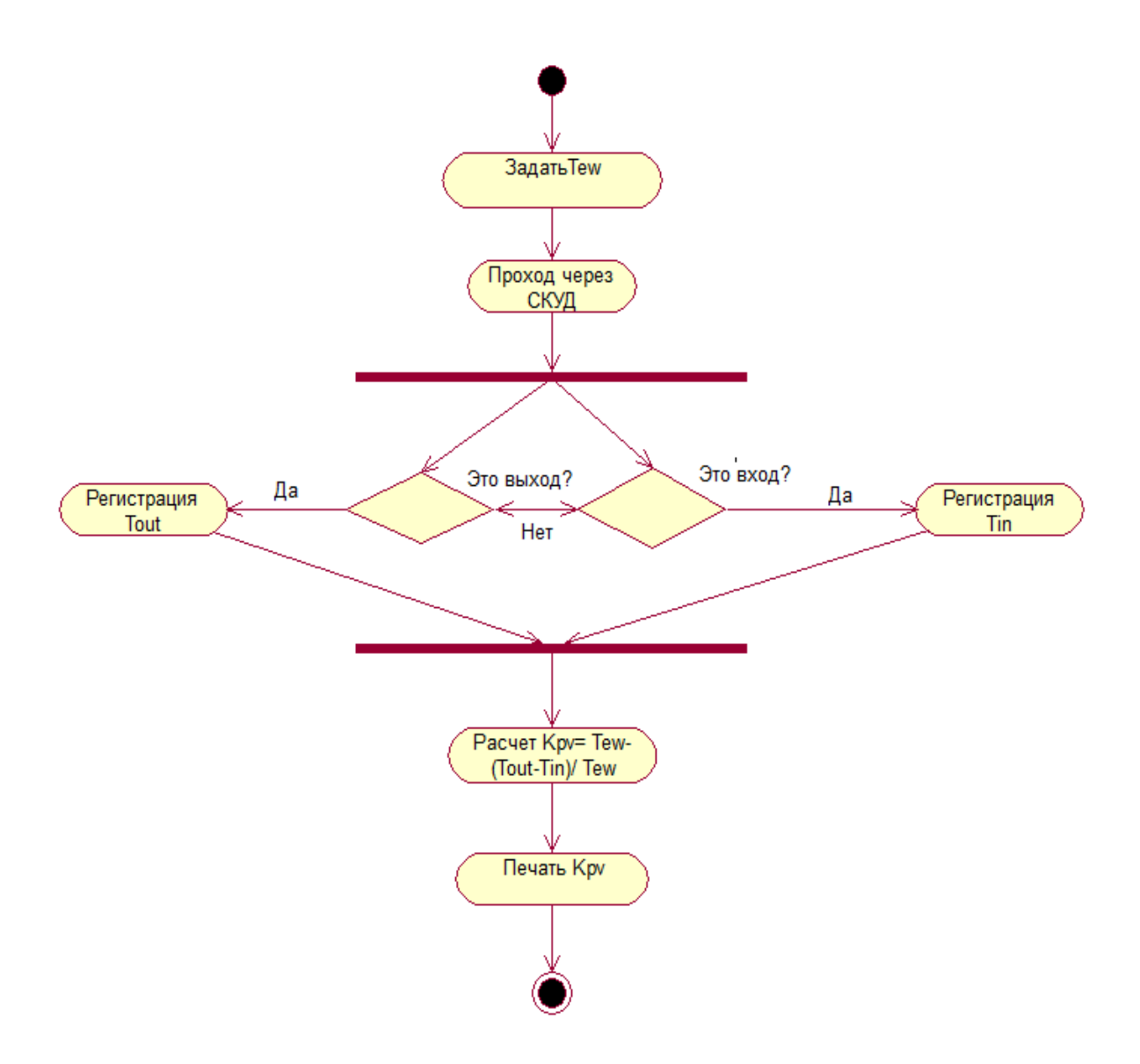

Рисунок 14 – Диаграмма деятельности модели учета

Для настройки модели бизнес-процесса необходимо задать переменные в таблице 3 и выполнить их привязку к конкретной задаче.

Пример настройки переменной управления событием «вход-выход» pio в СКУД показан на рисунке 15.

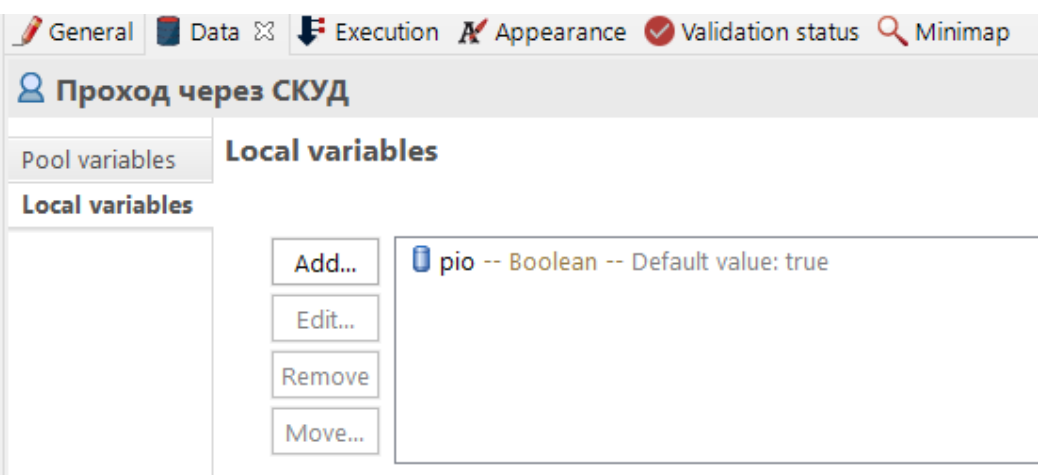

Рисунок 15 – Настройка переменной pio

Далее настраиваем условия, необходимые для определения пути, по которому следует следовать при выполнении процесса.

Условия определяются на исходящих переходах шлюза. Выполняем настройку шлюза. По умолчанию выполняется переход «Да» (рисунок 16).

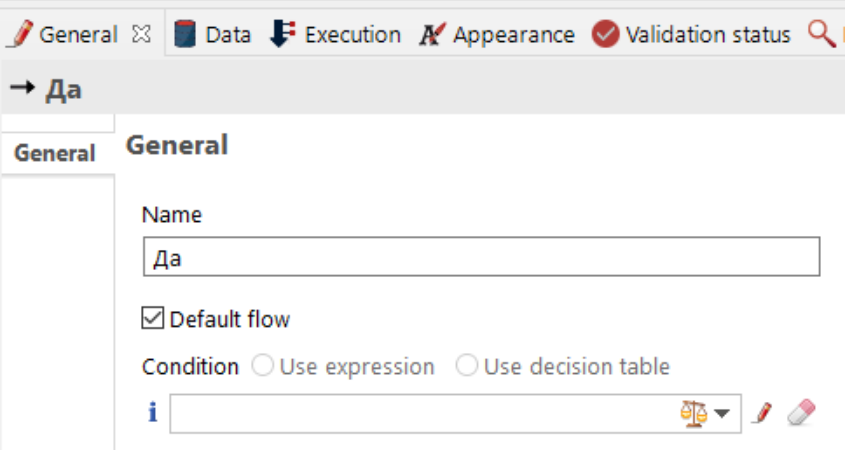

Рисунок 16 – Настройка шлюза – переход по умолчанию

Настройка условия перехода от шлюза к задачам регистрации меток времени входа или выхода осуществляется с помощью задания значения переменой pio значений true или false, соответственно (рисунок 17).

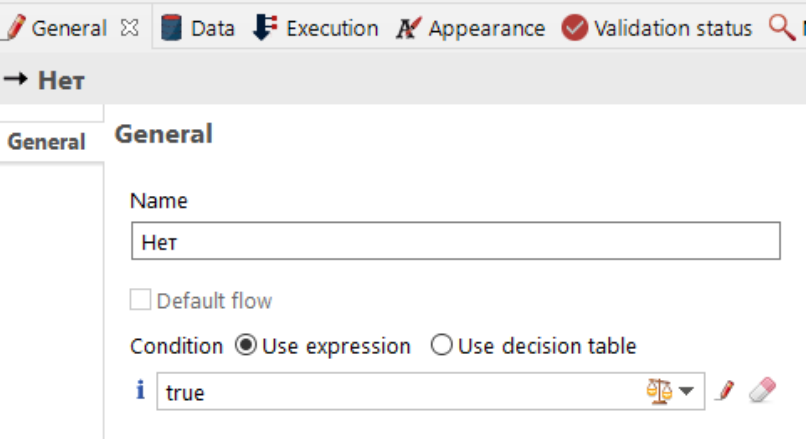

Рисунок 17 – Настройка шлюза – альтернативный переход

При такой настройке шлюза по умолчанию выполняется переход на задачу «Регистрация Tin».

Для регистрации меток времени входа-выхода использована процедура, разработанная на языке Java [21].

Диаграмма компонентов процедуры показана на рисунке 18.

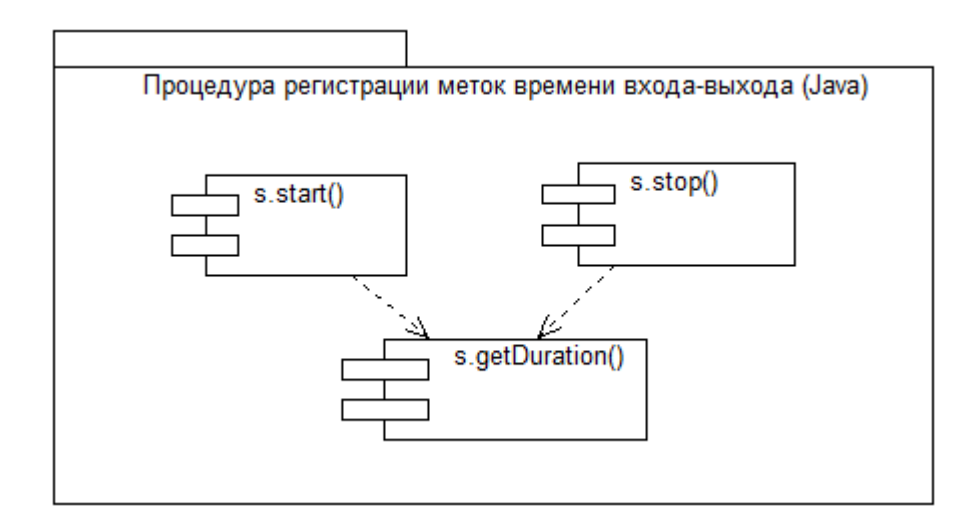

### Рисунок 18 – Диаграмма компонентов процедуры регистрации меток

### времени входа-выхода

Код процедуры представлен в листинге 1.

Листинг 1- Код регистрации меток времени входа-выхода

```
public class Stream {
   public long startTime;
   public long endTime;
   public long getDuration() {
     return endTime - startTime;
   }
  startTime = System.currentTimeMillis();
   }
   public void stop() {
      endTime = System.currentTimeMillis();
   }
}
// ожидание входа
s.start();
// ожидание выхода
s.stop();
s.getDuration(); // выдает время
```
Можно проверить определение процесса в Bonita Studio, на панели «Details», на вкладке «Validation status». Статус проверки указывает на любые ошибки или упущения в определении.

Результаты валидации модели представлены на рисунке 19.

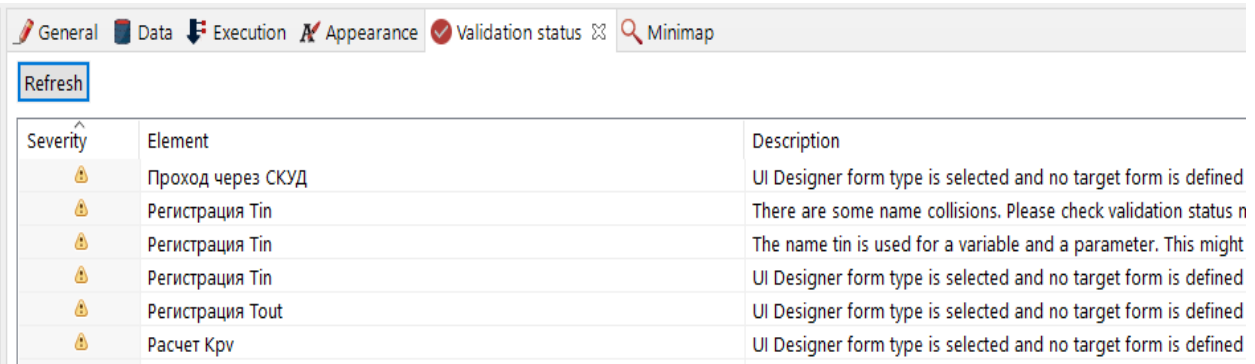

Рисунок 19 – Результаты валидации элементов модели

Следует исправить все ошибки, отмеченные при проверке, перед выпылнением процесса.

### <span id="page-32-0"></span>**3.2 Проверка адекватности компьютерной модели**

Запускаем модель на выполнение.

На рисунке 20 показан результат успешного выполнения задачи «Проход через СКУД».

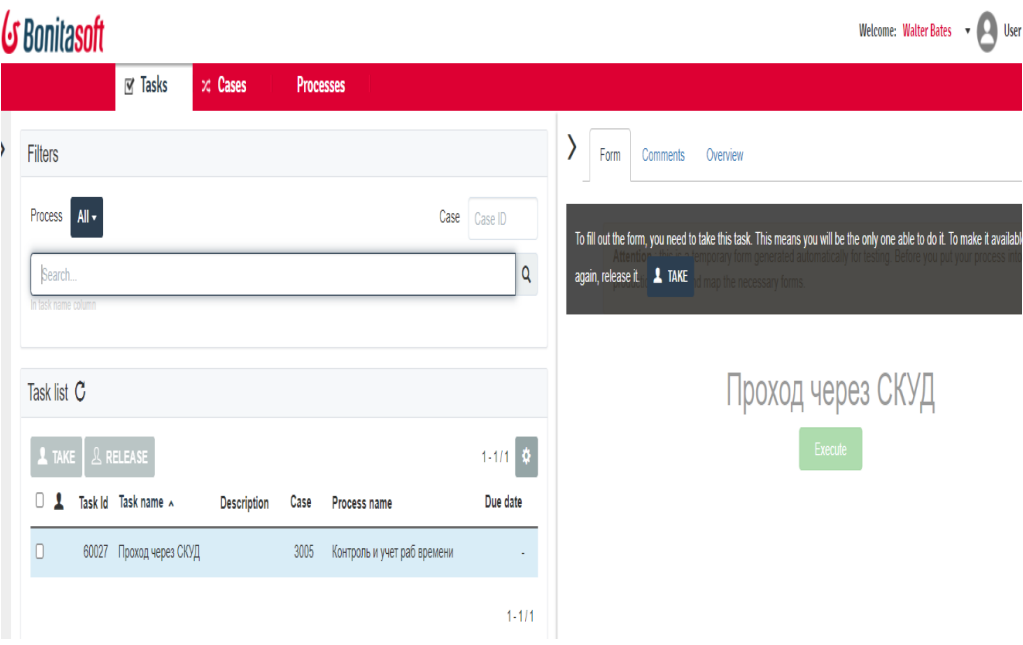

Рисунок 20 – Выполнение задачи «Проход через СКУД»

На рисунке 21 показан результат успешного выполнения задачи «Регистрация Tin».

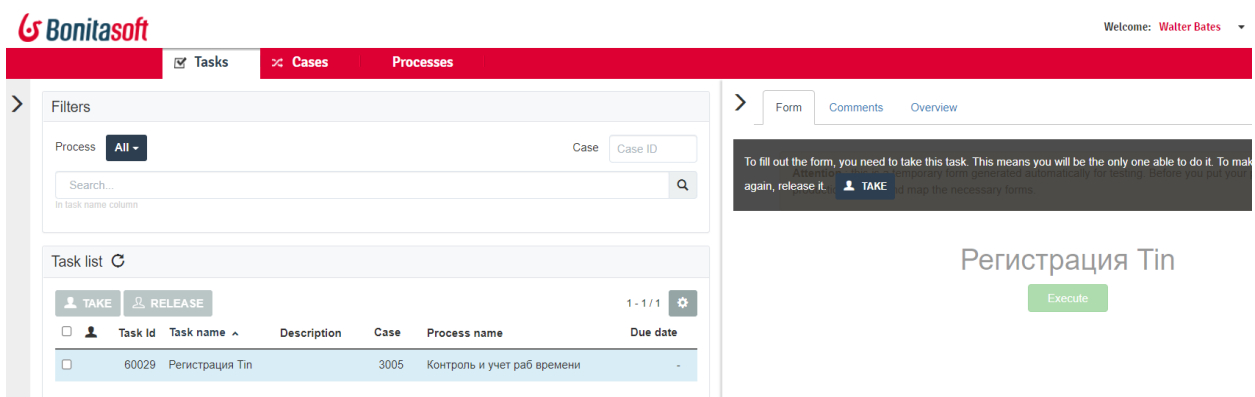

Рисунок 21 – Выполнение задачи «Регистрация Tin»

На рисунке 22 показан результат успешного выполнения задачи «Отправить в ИС учета и рассчитать Кпрв».

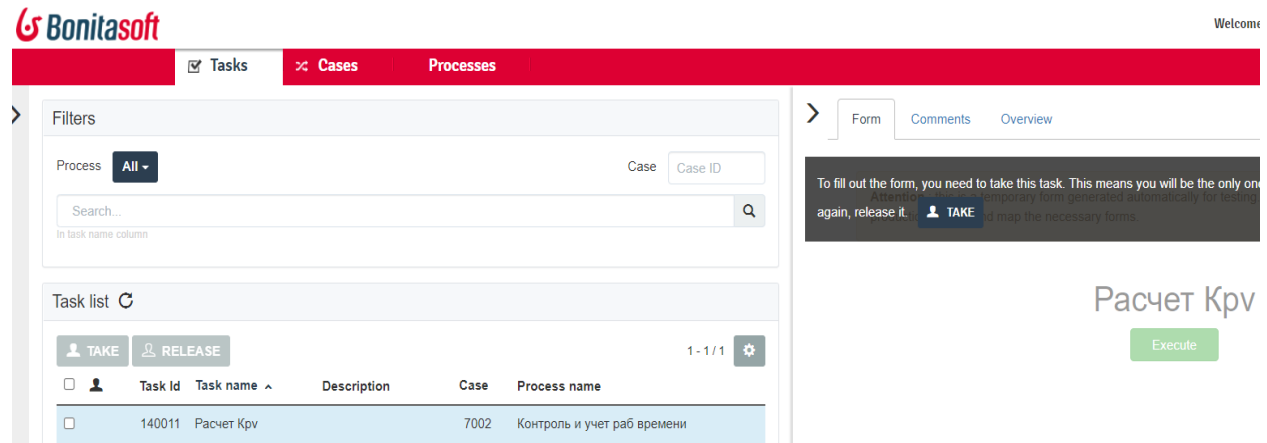

Рисунок 22– Выполнение задачи «Отправить в ИС учета и рассчитать Кпрв»

Программа позволяет создавать отчеты результатов выполнения модели бизнес-процесса.

Отчет выполнения модели бизнес-процесса для события poi=false (выход) показан на рисунке 23.

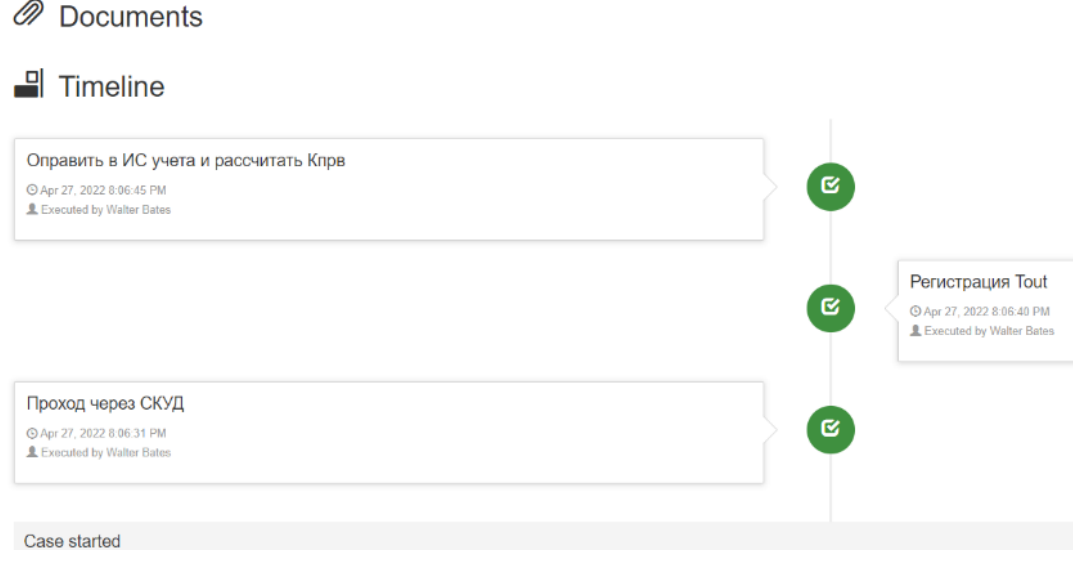

Рисунок 23 – Отчет выполнения модели бизнес-процесса для события «выход»

В результате выполнения модели рассчитывается коэффициент потерь рабочего времени (рисунок 24).

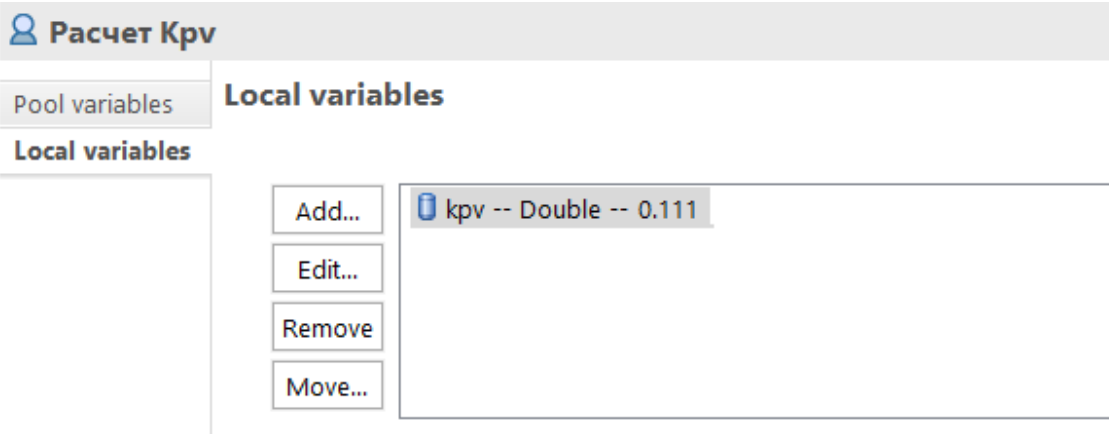

Рисунок 24 – Результат выполнения модели бизнес-процесса

Полученное значение совпадает с расчетным:  $K_{\text{trps}} = (18-16)/18 = 0.111$ .

Таким образом, разработанная компьютерная модель процесса учета рабочего времени сотрудников заводского цеха позволяет проводить эксперименты по расчету коэффициента потерь рабочего времени для принятия соответствующих управленческих решений.

Это подтверждает адекватность разработанной компьютерной модели.

Следует отметить, что, когда проверка адекватности модели завершена, в зависимости от среды, в которой будет работать приложение, может понадобиться протестировать процессы в реальной системе, прежде чем запускать модель бизнес-процесса в производство, или, возможно, запустить ее в производство, но для ограниченного числа пользователей или случаев.

Выводы по главе 3

Третья глава посвящена разработке и выполнению компьютерной модели учета рабочего времени сотрудников заводского цеха в среде Bonita Studio.

Результаты проделанной работы позволили сделать следующие выводы:

- − для настройки модели бизнес-процесса необходимо задать переменные модели и выполнить их привязку к конкретной задаче
- − для регистрации меток времени входа-выхода использована процедура, разработанная на языке Java;
- − следует выполнить валидацию и исправить все ошибки, отмеченные при проверке, перед выполнением процесса;
- − программа позволяет создавать отчеты результатов выполнения модели бизнес-процесса;

Разработанная компьютерная модель процесса учета рабочего времени сотрудников заводского цеха позволяет проводить эксперименты по расчету коэффициента потерь рабочего времени для принятия соответствующих управленческих решений.

Это подтверждает адекватность разработанной компьютерной модели.

#### **Заключение**

<span id="page-36-0"></span>Выпускная квалификационная работа посвящена актуальной проблеме разработки компьютерной модели учета рабочего времени сотрудников заводского цеха.

Для исследования механизмов учета и контроля используется метод компьютерного моделирования. Компьютерная модель представляет собой средство для проведения вычислительных экспериментов, целью которых является определение наиболее эффективных моделей учета рабочего времени сотрудников заводского цеха.

Для достижения данной цели в процессе работы над бакалаврской работой решены следующие задачи:

- − выполнена постановка задачи исследования и проанализированы методы контроля рабочего времени сотрудников заводского цеха. Как показал анализ, моделирование рабочего времени представляет собой организацию полного и бесперебойного рабочего процесса как на производстве, так и при разработке графика работ. Учет рабочего времени в рассматриваемом контексте представляет собой процесс фиксирования и наблюдения за действиями сотрудников заводского цеха для контроля рабочего процесса. Для определения наиболее эффективных моделей учета рабочего времени сотрудников заводского цеха необходимо разработать соответствующую компьютерную модель и провести на вычислительные эксперименты. Наиболее подходящим методом учета рабочего времени для промышленных помещений, оборудованных СКУД, является метод «первый вход − последний выход»;
- − исследованы методы и алгоритмы компьютерного моделирования учета рабочего времени сотрудников заводского цеха. Как показал анализ, задача контроля рабочего времени сотрудника заводского цеха формализована как задача минимизации коэффициента потерь

рабочего времени сотрудника. С точки среди реинжиниринга учет рабочего времени является одним из бизнес-процессов управления персоналом предприятия. Для его исследования используется метод имитационного моделирования с помощью СУБП. Лучшими характеристиками среди рассмотренных СУБП обладает программа Bonita;

− выполнены разработка и проверка адкватности компьютерной модели учета рабочего времени сотрудников заводского цеха в среде Bonita Studio. В качестве нотации моделирования бизнес-процессов в СУБП Bonita используется BPMN. Выполнена валидация элементов модели. Разработанная компьютерная модель процесса учета рабочего времени сотрудников заводского цеха позволяет проводить эксперименты по расчету коэффициента потерь рабочего времени для принятия соответствующих управленческих решений, что подтверждает ее адекватность. Рекомендуется проверить процессы в реальной системе, прежде чем запускать модель бизнес-процесса в производство.

Результаты бакалаврской работы представляют научно-практический интерес и могут быть рекомендованы для решения задач компьютерного моделирования процессов управленческого учета.

### **Список используемой литературы**

<span id="page-38-0"></span>1. Автоматизация бизнес-процессов в HR-сфере [Электронный ресурс]. URL: https://www.hr-director.ru/article/66948-modelirovanie-biznes-protsessov-19-m2 (дата обращения: 22.04.22).

2. Кельтон В., Лоу А. Имитационное моделирование. Классика CS. СПб. : Издательская группа BHV, 2004. 847 с.

3. Методика расчёта рабочего времени. M.: ЗАО НВП «Болид», 2017г.  $16 c.$ 

4. Методы выявления и минимизации текущих потерь рабочего времени на предприятии [Электронный ресурс]. URL: https://bitcop.ru/blog/kakopredelit-poteri-rabochego-vremeni-u-sotrudnikov (дата обращения: 22.04.2022).

5. Пинаева А. Имитационное моделирование: оптимизируем бизнеспроцессы [Электронный ресурс]. URL: https://www.businessstudio.ru/articles/article/imitatsionnoe\_modelirovanie\_optimi ziruem biznes  $pr/(qara$  обращения: 22.04.2022).

6. Порядок расчета потери рабочего времени [Электронный ресурс]. URL: <http://rabotnik-info.ru/rabochee-vremya/poteri/>(дата обращения 20.04.2022).

7. Романенко М. Г., Шатрова Г.В. Системы компьютерного моделирования бизнес-процессов [Электронный ресурс] : учебное пособие (лабораторный практикум). Ставрополь : Северо-Кавказский федеральный университет, 2019. 118 c. URL: https://www.iprbookshop.ru/99463.html (дата обращения: 27.04.2022).

8. Рудакова О. С. Особенности имитационного моделирования бизнеспроцессов современной организации // Пространство экономики. 2009. №2-2. URL: https://cyberleninka.ru/article/n/osobennosti-imitatsionnogo-modelirovaniyabiznes-protsessov-sovremennoy-organizatsii (дата обращения: 28.04.2022).

9. СКУД и учет рабочего времени для «1C: Предприятие 8» [Электронный ресурс]. URL: https://bolid.ru/production/urv1c/urv1c8.html (дата обращения 20.04.2022).

10. Сравнительный обзор BPM-систем [Электронный ресурс]. URL: https://habr.com/ru/post/221495/ (дата обращения: 22.04.2022).

11. Трудовой кодекс РФ // Консультант плюс: справочно-правовая система.

12. Учет рабочего времени с расчетом баланса [Электронный ресурс]. URL: https://habr.com/ru/post/513312/ (дата обращения: 20.04.2022).

13. Учет рабочего времени сотрудников от «А» до «Я», все виды учета для контроля сотрудников [Электронный ресурс]. URL: https://securityrussia.com/blog/time.html (дата обращения: 20.04.2022).

14. Architecture of Access Control & Time Attendance System Solution [Электронный ресурс]. URL: https://www.ravirajtech.com/architecture-of-accesscontrol-system.html (дата обращения: 20.04.2022).

15. Bizagi. Описание. Пример [Электронный ресурс]. URL: https://habr.com/ru/company/trinion/blog/273017/ (дата обращения: 27.04.2022).

16. BPM-система Bonita [Электронный ресурс]. URL: http://bonitasoft.com/ (дата обращения: 27.04.2022).

17. Business Process Model and Notation [Электронный ресурс]. URL: https://www.omg.org/spec/BPMN/2.0/About-BPMN/ (дата обращения: 22.04.2022).

18. How to use simulation in business process improvement [Электронный ресурс]. URL: https://www.lucidchart.com/blog/business-process-simulation (дата обращения 20.04.2022).

19. IBM Rational Rose [Электронный ресурс]. URL: http://www.interface.ru/home.asp?artId=314 (дата обращения 20.04.2022).

20. Simulation Modeling Steps [Электронный ресурс]. URL: https://acqnotes.com/acqnote/tasks/simulation-modeling-steps (дата обращения: 22.04.22).

21. [Time tracking in Java](https://stackoverflow.com/questions/8960480/time-tracking-in-java-using-currenttimemills) [Электронный ресурс]. URL: https://stackoverflow.com/questions/8960480/time-tracking-in-java-usingcurrenttimemills (дата обращения: 10.05.2022).

22. Trial And Error Is No Substitute For Business Process Simulation [Электронный ресурс]. URL: https://kissflow.com/workflow/bpm/businessprocess-simulation/ (дата обращения: 22.04.22).

23. UML Activity Diagram Tutorial [Электронный ресурс]. URL: https://www.lucidchart.com/pages/uml-activity-diagram (дата обращения 20.04.2022).

24. What is simulation? [Электронный ресурс]. UML: https://www.twiglobal.com/technical-knowledge/faqs/faq-what-is-simulation#WhatDoesitMean (дата обращения: 22.04.2022).

25. Working time models [Электронный ресурс]. URL: https://www.papershift.com/en/lexicon/working-time-models (дата обращения: 20.04.2022).